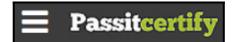

# Preparing For Taking the Microsoft 98-349 Exam Questions?

When you are arranging to take the **Microsoft Technology Associate 98-349** Exam Dumps, then you need to get the Windows Operating System Fundamentals **98-349 Questions** in the PassitCertify. The verified MTA 98-349 PDF Dumps Questions will be proved as the ultimate asset for the 98-349 New Questions preparation.

As we all know that passing the MTA 98-349 Exam will help you in having the perfect position inside the firm. As well as the price within the enhances of **Windows Operating System Fundamentals 98-349** Certified professionals is actually a plus point for you personally. As with the Microsoft Technology Associate 98-349 Exam Dumps you will be able to acquire your profession to prime.

## **About Microsoft 98-349 Exam Certification Details:**

Vendor: Microsoft

Exam Code: 98-349

Certification Name: Microsoft Technology Associate

Exam Name: Windows Operating System Fundamentals

Number of Ouestions: 211

Promo Code For Microsoft 98-349 Dumps: SAVE35

• Exam Language: English

• Exam Duration: 90 mint

• Exam Format: MCQs

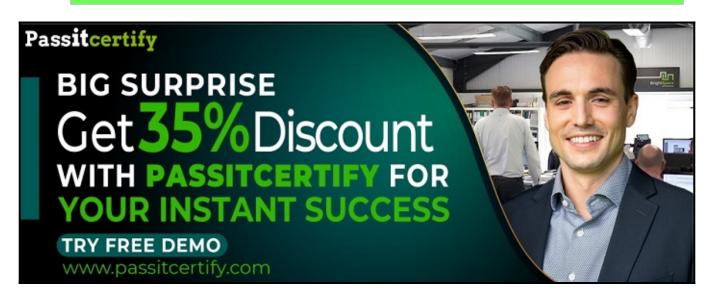

## Microsoft 98-349 Exam Questions - Topmost Source for Preparation

As the MTA 98-349 Exam is definitely the topmost certification exam to pass the Windows Operating System Fundamentals <u>98-349 Exam Dumps</u> you'll have to get the topmost supply for preparation plus the <u>Microsoft Technology Associate 98-349 Exam can also fulfill this demand.</u> As the 98-349 PDF Dumps Questions presented by the <u>PassitCertify</u> has been an exceptional source for the preparation because it has a passing score of almost 100%. Each and every query in the MTA 98-349 Braindumps PDF Questions give you the right insight. You may see this for yourself as you will be in a position to download the demo of the <u>Windows Operating System Fundamentals 98-349</u> Braindumps PDF Questions.

### Practice for 98-349 New Exam Questions with Microsoft 98-349 PDF Dumps

If you ever wish to practice for the **Windows Operating System Fundamentals 98-349** New Exam Dumps Questions, then you can do so with the support from the Microsoft Technology Associate 98-349 PDF Dumps. This 98-349 Practice Test may also be used as a self-assessment tool. You may also get to understand the genuine **Microsoft Technology Associate 98-349** Exam using the assist with the exam ode PDF Dumps as this MTA 98-349 Exam Dumps Questions adhere to precisely the same interface as from the Windows Operating System Fundamentals 98-349 Exam.

Download Free Demo with Updated 98-349 Exam Questions Answer: https://www.passitcertify.com/microsoft/98-349-questions.html

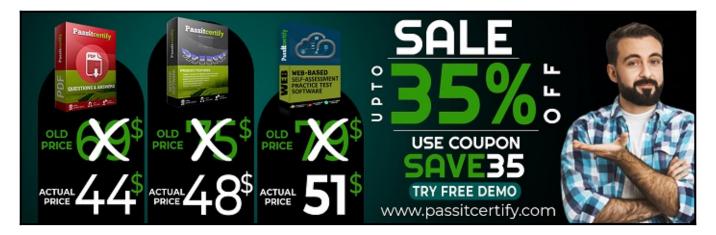

#### Fear the Failure within the Microsoft 98-349 Exam Questions?

For anybody who is the one particular who fears the failure inside the **Microsoft Technology Associate 98-349** Exam Dumps Questions, then you need to not just as with 98-349 Exam

Preparation components you will be able to have the 100% passing guarantee around the MTA

98-349 Braindumps Questions. You can also verify the testimonials with the Windows Operating

System Fundamentals 98-349 Exam Dumps exactly where **Microsoft Technology Associate Exam**have shared their knowledge with the 98-349 Dumps Questions. You can also get the MTA 98-349

Exam PDF Dumps with 90 days' free updates tends to make you capable to help keep updated using the happenings within the **Windows Operating System Fundamentals 98-349** Exam domain.

#### **Question No. 1**

Which statement describes code executing in user mode?

- A. It has complete and unrestricted access to the underlying hardware.
- **B.** It can switch to kernel mode execution to carry out i/o functions.
- C. It can access every memory address and execute any CPU instruction.
- **D.** It has no ability to directly access hardware or reference memory.

Answer: D

#### Question No. 2

Your brother asks you for help installing Windows 10 on this laptop. His laptop does not have a DVD drive on it.

Which software should you use to create a bootable USB memory stick that can be used to install Windows?

- A. Media creation tool
- B. Windows Update
- C. Windows Easy transfer
- D. PCmover Express

Answer: A

#### Question No. 3

You are setting up accounts on your computer so your roommates can log on to your computer and browse the web.

You decide to use the graphical Local Users and Groups tool to configure the user account on your computer.

What does the Action display when you select a user name?

- A. A history of all actions you have performed on that user
- B. All pending actions the computer will execute
- C. Buttons to record the action you take on that user
- D. Available actions based on that user

Answer: D

#### Question No. 4

This Question: 200

You can set Windows to automatically install updates for other Microsoft products through Windows Update.

Instructions: Review the underlined text. If it makes the statement correct, select "No change is needed." If the statement is incorrect, select the answer choice that makes the statement correct.

• **A.** No change is needed.

- **B.** Critical updates only
- C. Third-party updates
- **D.** Optional updates only

Answer: A

#### **Question No. 5**

Your friend asks for your help with upgrading his computer to Windows 10. You plan to perform a clean install

of Windows 10 on his computer, which has Windows 8.1 installed.

What should you tell your friend he will be able to find on the computer's hard drive after the installation is

#### complete?

- A. previous Windows8.1 installation
- **B.** backup copy of all personal files
- C. user profiles migrated to Windows 10
- **D.** Windows 10 installation files

**Answer:** D

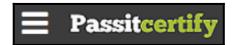

## Thank You for Trying the 98-349 PDF Demo...

"To Try Our 98-349 Practice Exam Software Visit URL Below"

https://www.passitcertify.com/microsoft/98-349-questions.html

**Start Your Microsoft 98-349 Exam Preparation** 

[Limited Time 35% Discount Offer] Use Coupon "SAVE35" for a special 35% discount on your purchase.

Test Your 98-349 Preparation with Actual Exam Questions.

https://www.passitcertify.com/